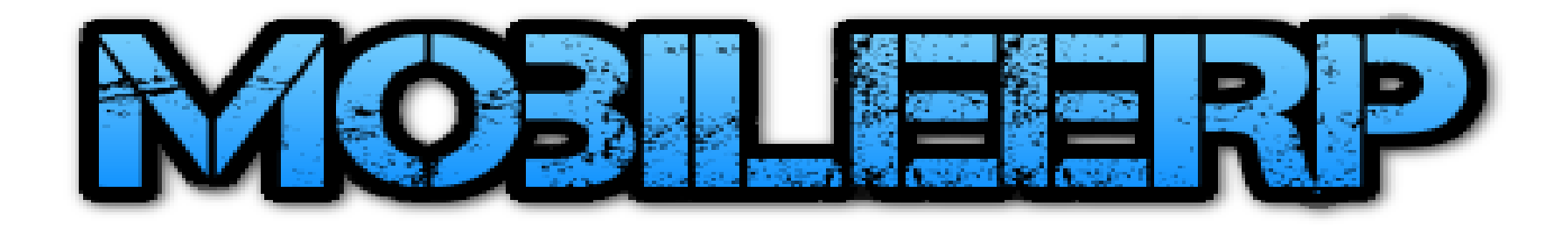

# Purchase System

#### *For eCommerce, Trading, Custom, Subcon or Mfg Product Sales*

[www.mobileerp.in](http://www.mobileerp.in/)

Version 20

Release: Nov 2020

#### Enter Purchase Order or Auto create from MRP or PR or BO/SO

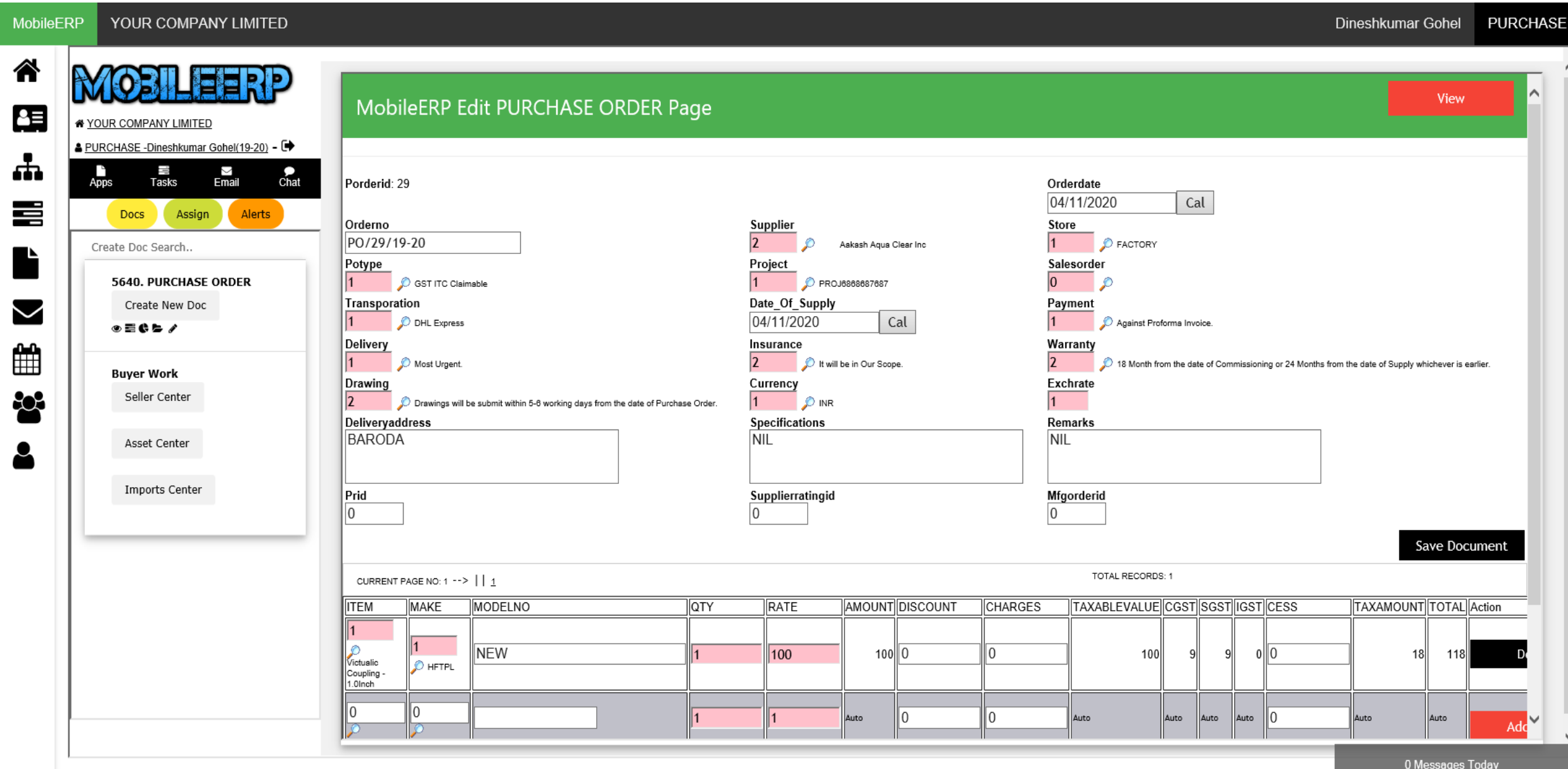

## OnInsert PO initiates Purchase Execution Flow

YOUR COMPANY LIMITED **MobileERP** 

PURCHASE -Dineshkumar Gohel

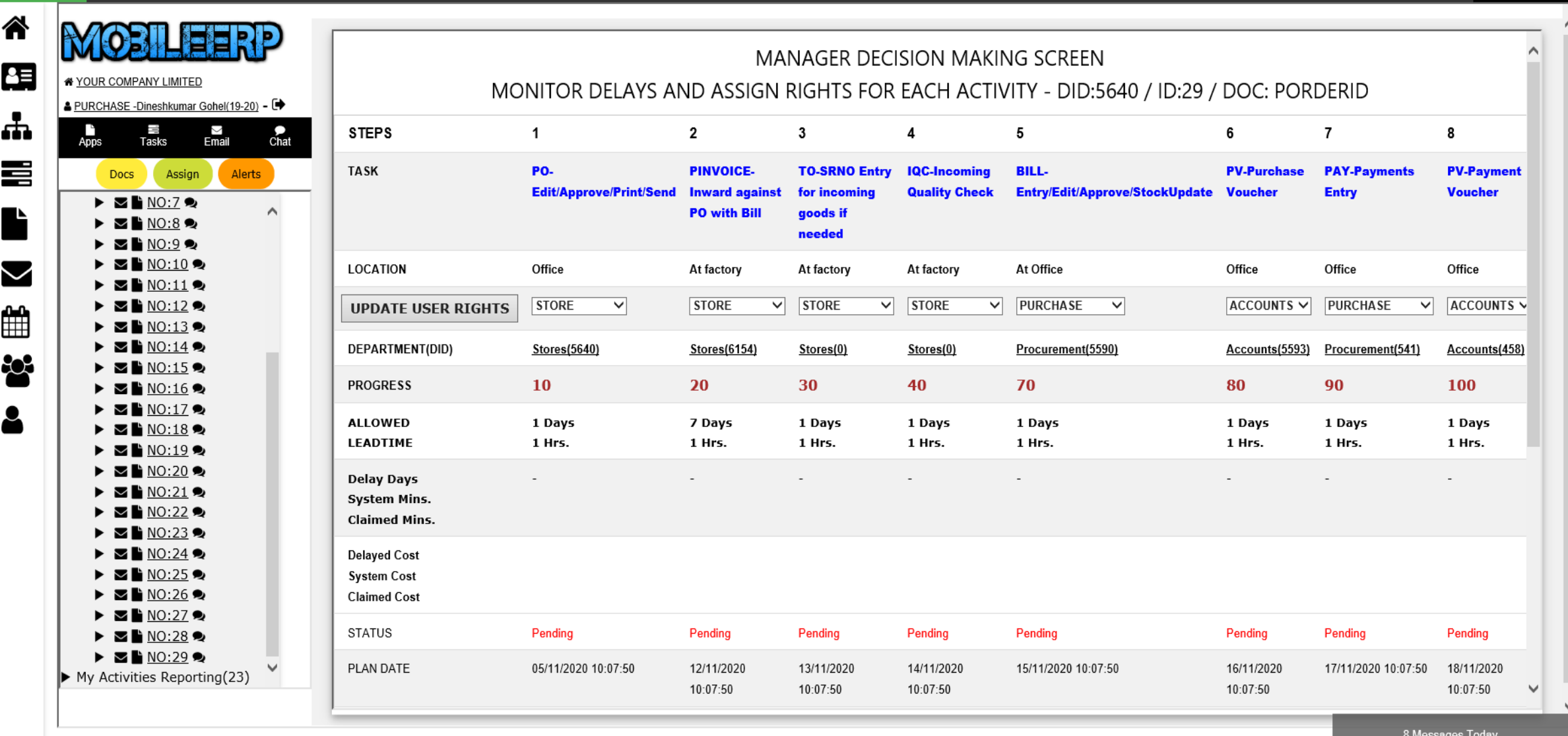

#### Process Purchase Order > Create Pending Inward

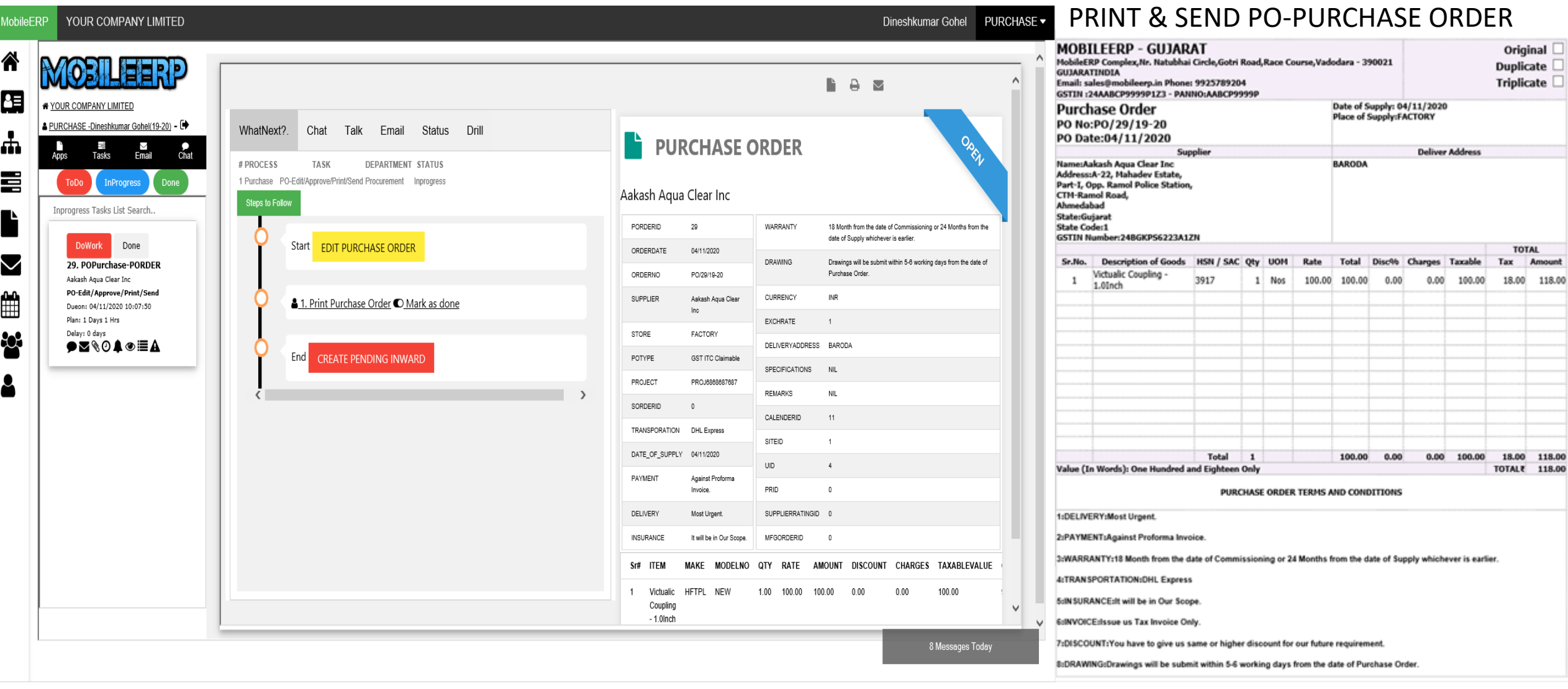

# When Material Arrives kindly inward material

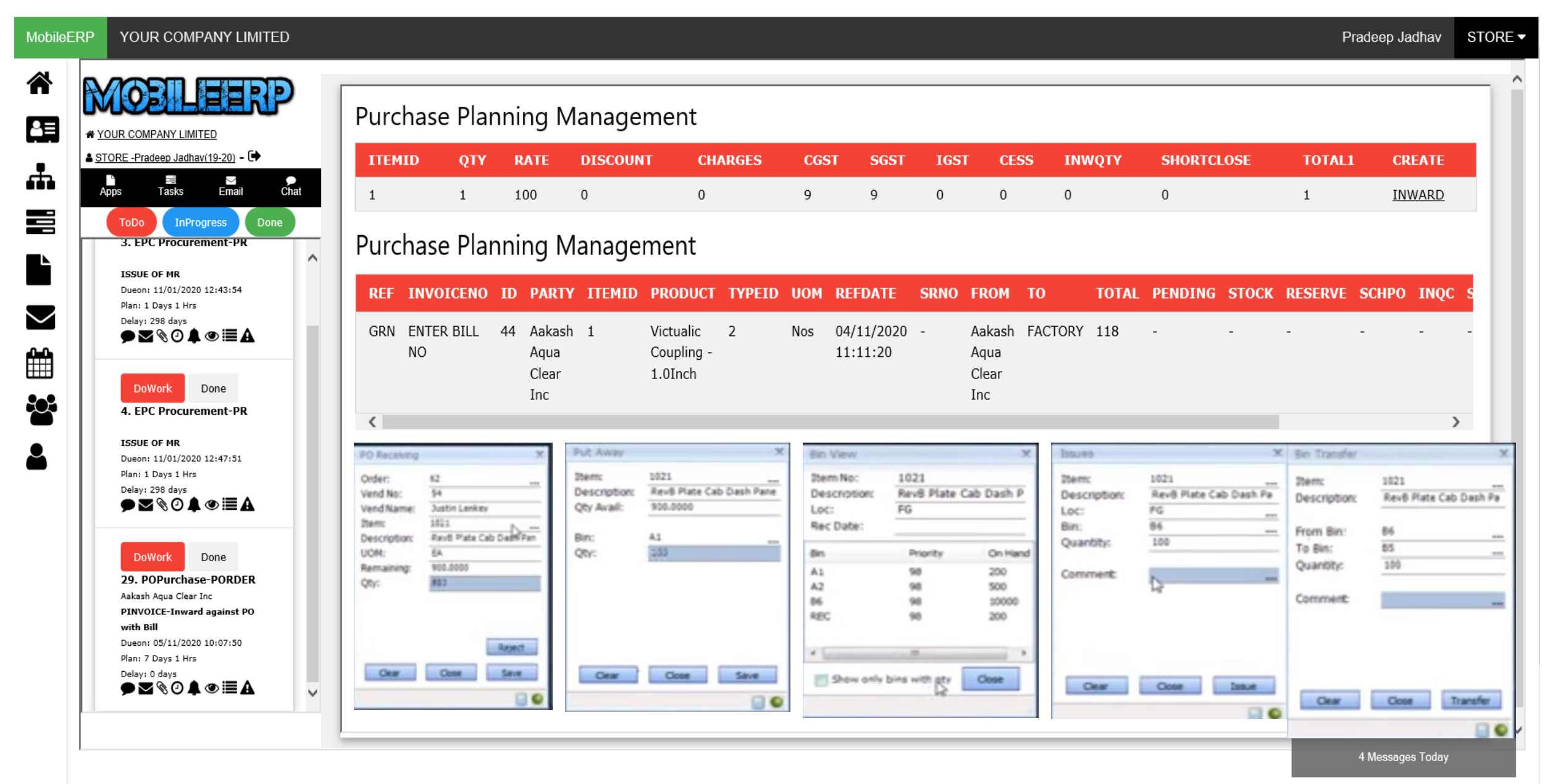

### Process Inward Bill, Serial Numbers, Batch Numbers, TO

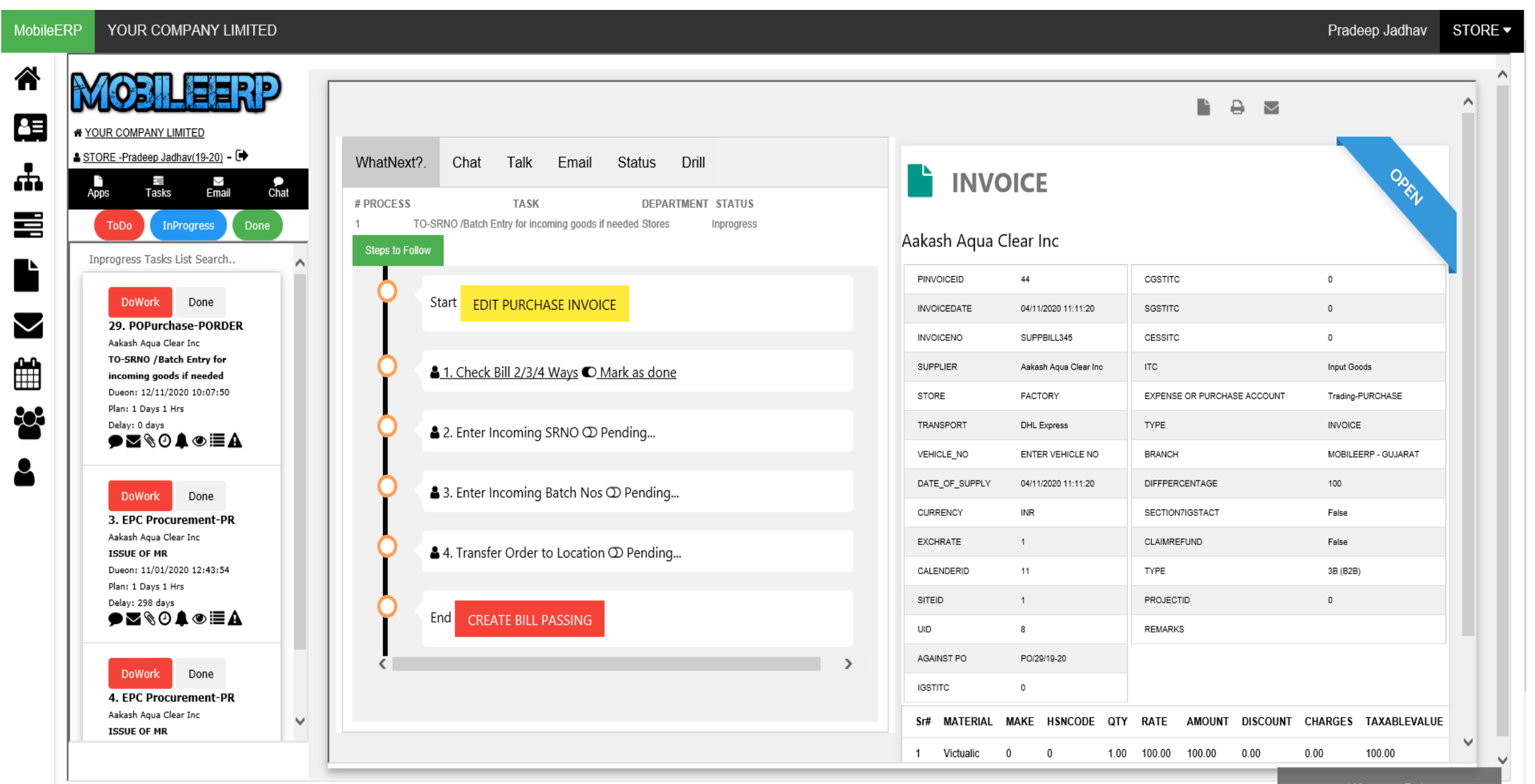

## Enter Bill No, QTY Received and Check or Edit Bill Details

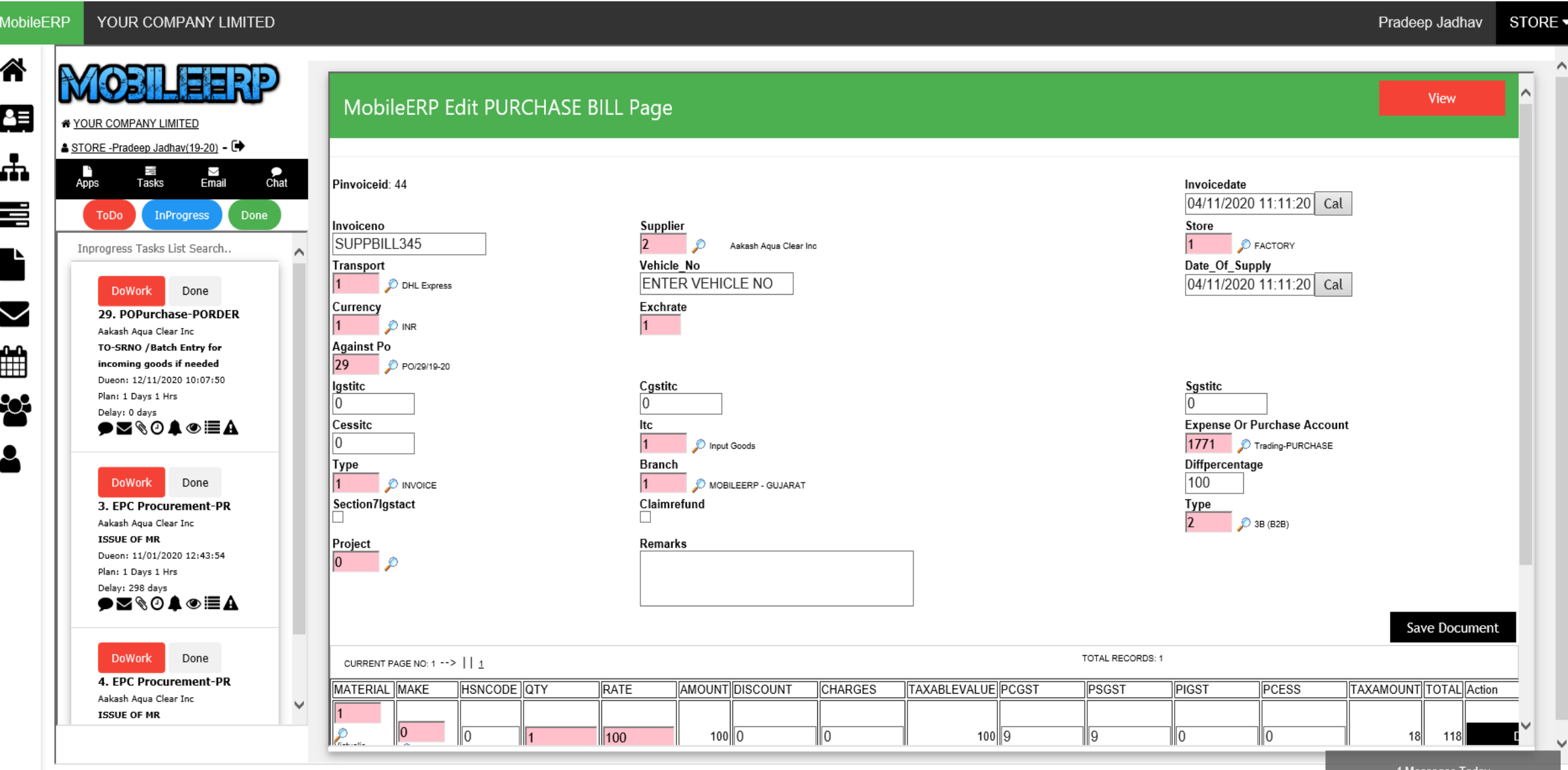

### 2/3/4 way Invoice Matching & Bill Passing

**MobileERP** YOUR COMPANY LIMITED

谷

赤

∰

80.

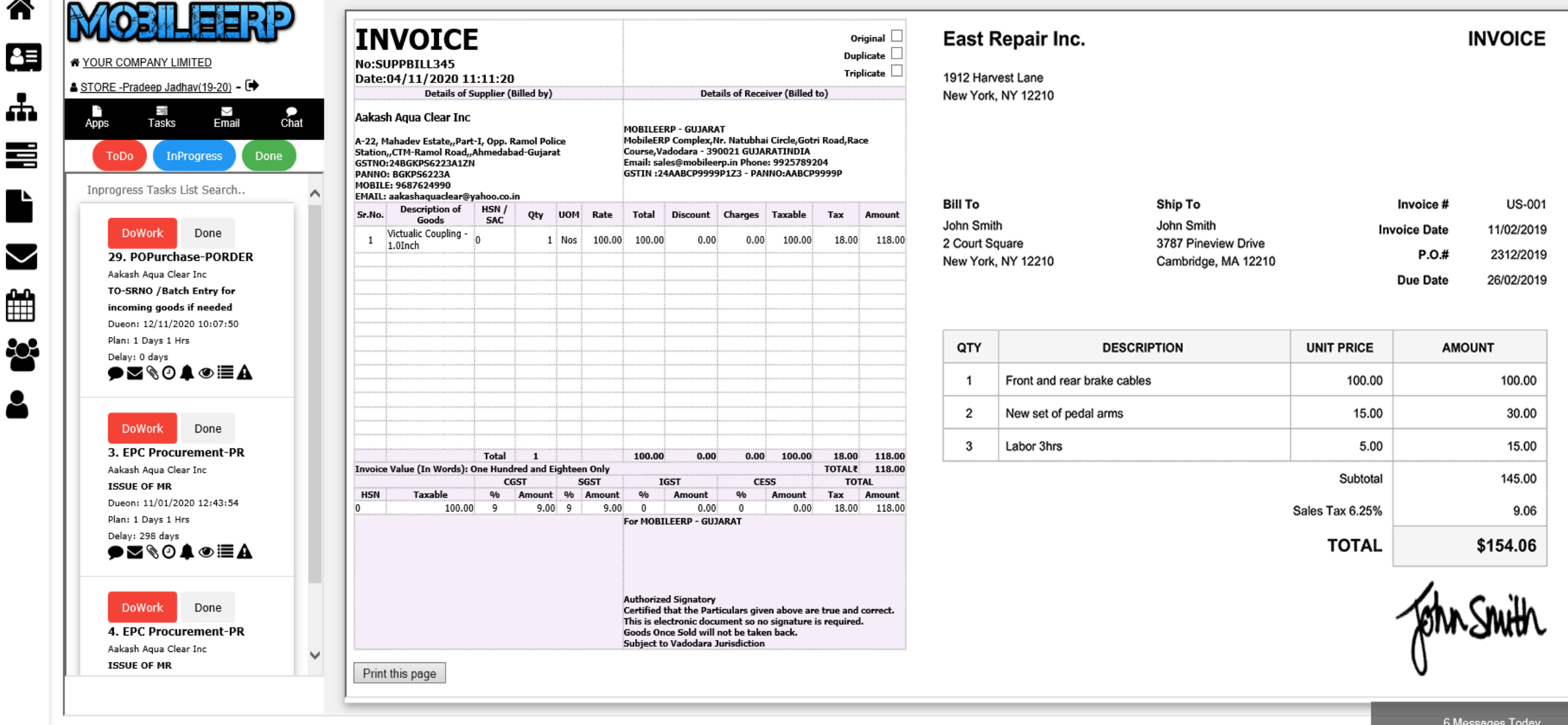

Pradeep Jadhav

STORE -

#### Incoming Serial Number Entry. Print Barcode and paste on product SKU

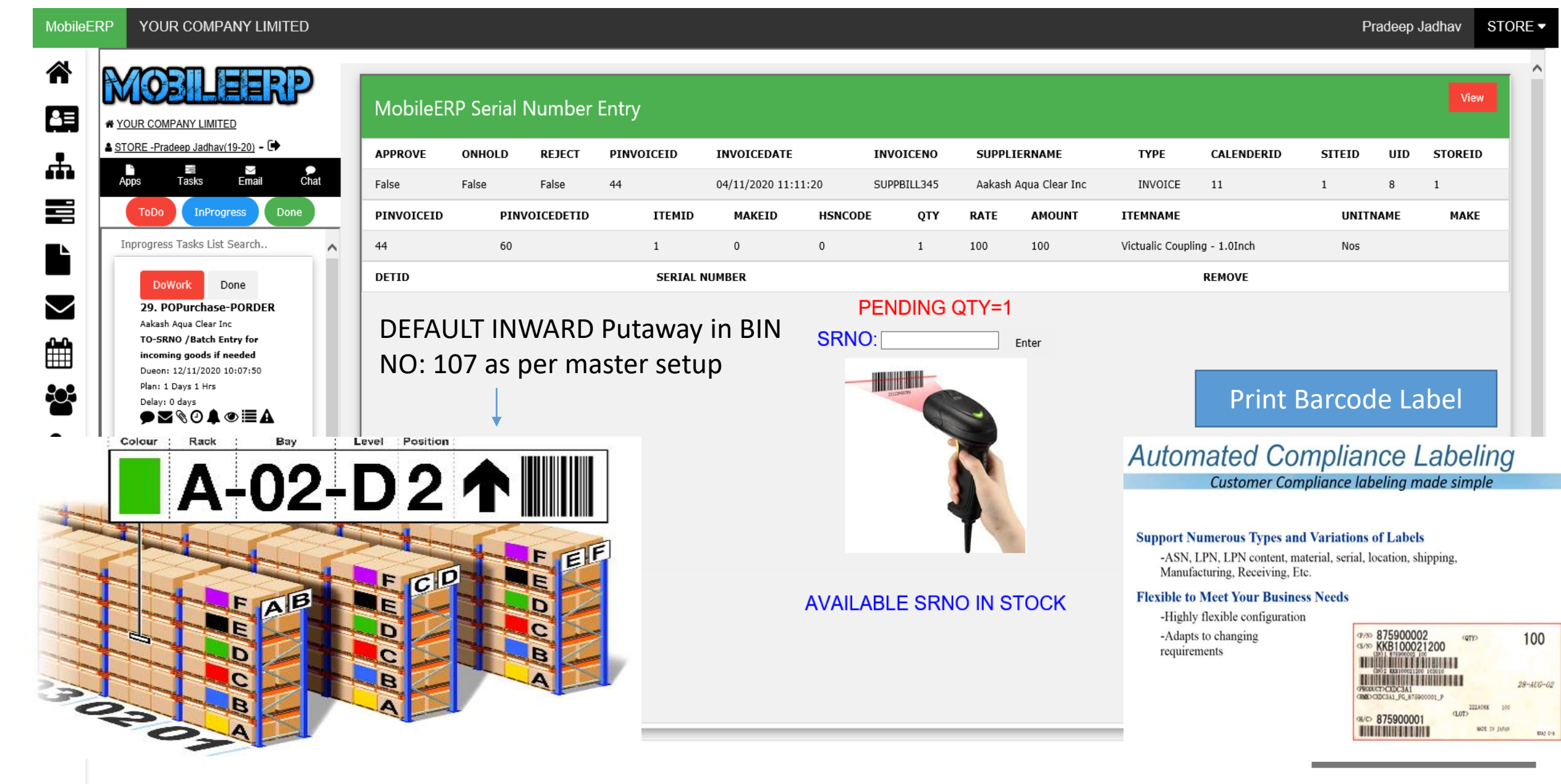

### Incoming Batch Number Entry

MobileERP YOUR COMPANY LIMITED Pradeep Jadhav 谷 ele MobileERP Batch Issue Entry 但 \* YOUR COMPANY LIMITED ▲ STORE -Pradeep Jadhav(19-20) - D **APPROVE ONHOLD PINVOICEID INVOICEDATE INVOICENO** SUPPLIERNAME **TYPE** CALENDERID **SITEID UID REJECT** 出 三<br>Tasks —<br>Email  $A<sub>pps</sub>$  $_{\text{chat}}$ False False False 44 04/11/2020 11:11:20 SUPPBILL345 Aakash Aqua Clear Inc INVOICE 11  $1$ 8 喜 **InProgress** Done **ToDo** PINVOICEID PINVOICEDETID **UNITNAME ITEMID** MAKEID **HSNCODE** QTY **RATE AMOUNT ITEMNAME** Inprogress Tasks List Search.. 60 Victualic Coupling - 1.0Inch 44  $\mathbf{1}$  $\mathbf{0}$  $\mathbf{0}$  $\mathbf{1}$ 100 100 Nos **PENDING BATCH QTY=1** Done **DoWork RECEIVED QTY:**  $\sim$ **BATCHNO:** B1  $x$  EXPIRY DATE:  $04/11/2020$ 29. POPurchase-PORDER Enter Aakash Aqua Clear Inc TO-SRNO / Batch Entry for ∰ incoming goods if needed Dueon: 12/11/2020 10:07:50 Plan: 1 Days 1 Hrs -203 Delay: 0 days **●⊠ଷ04◎≣A** DEFAULT INWARD Putaway in BIN NO: 107 as per master setup**DoWork** Done 3. EPC Procurement-PR Aakash Aqua Clear Inc **ISSUE OF MR** Dueon: 11/01/2020 12:43:54 Plan: 1 Days 1 Hrs Delay: 298 days **◆⊠◈⊙▲◈≣A DoWork** Done 4. EPC Procurement-PR Aakash Aqua Clear Inc  $\checkmark$ **ISSUE OF MR** 

STORE ▼

View

**STOREID** 

**MAKE** 

 $\mathbf{1}$ 

# Putaway - Transfer Order or Bin Transfer

*By Default item inward at default location allocated during bin setup*

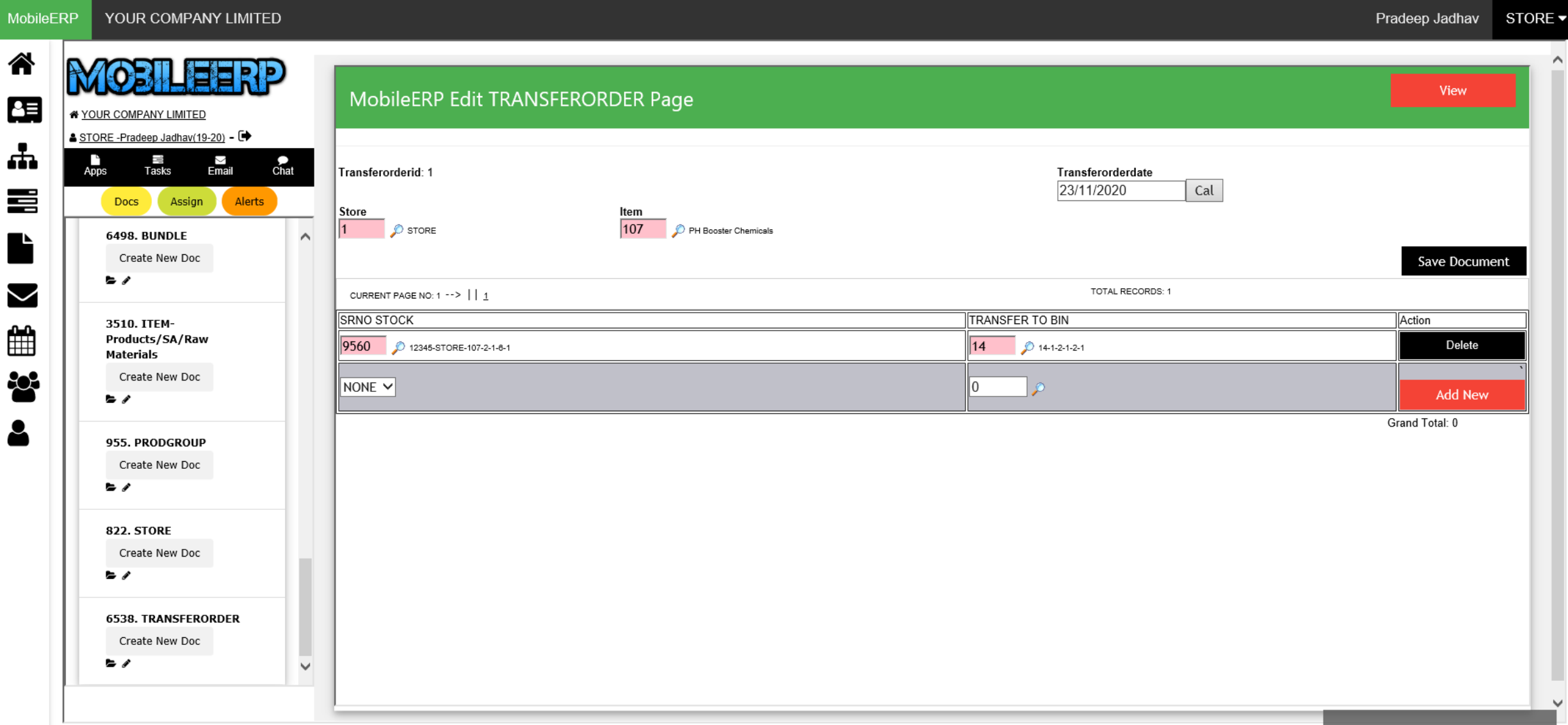

#### Check in Inventory Storage Layout – Drilldown to Items in Bin

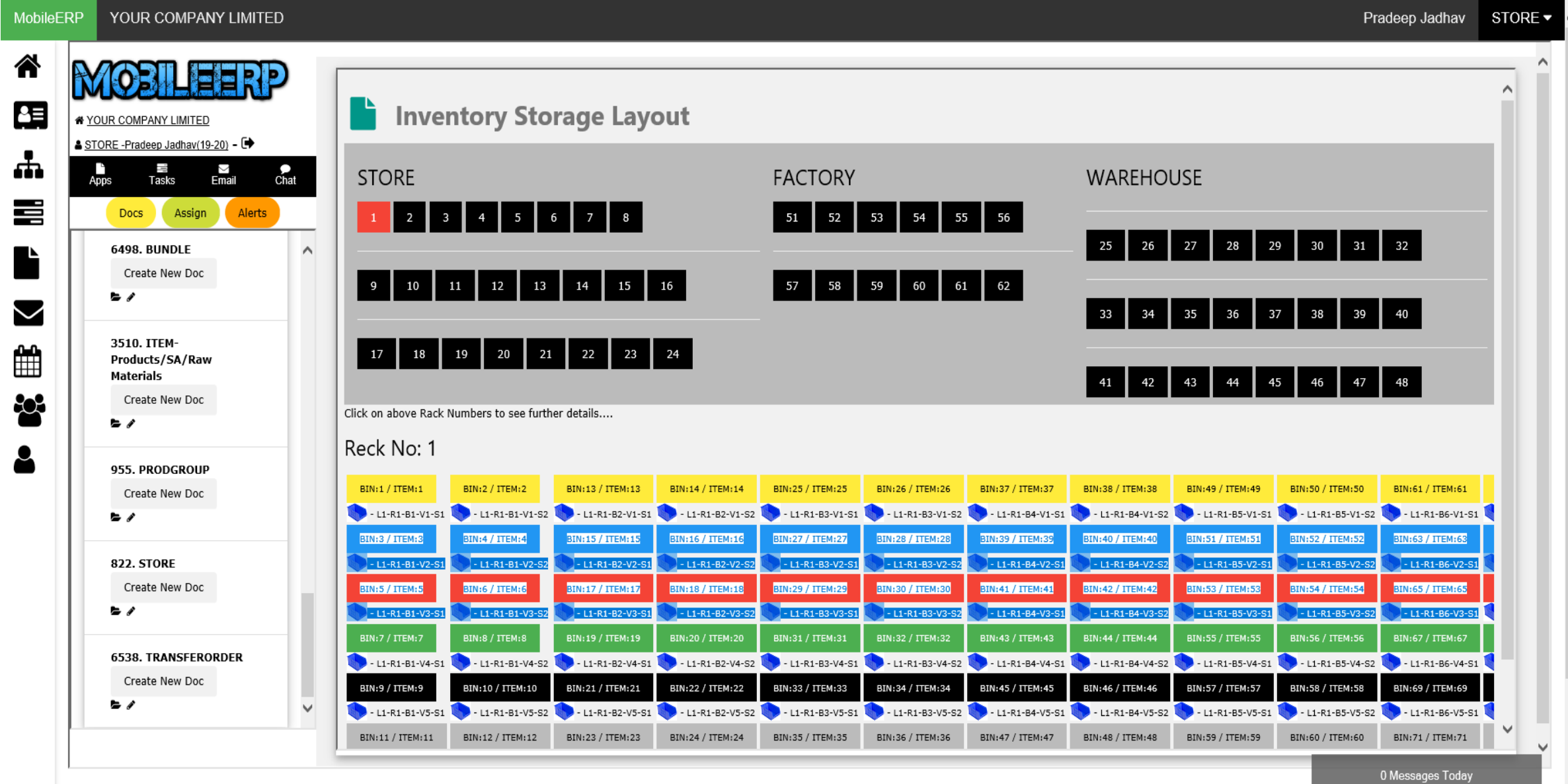

# Check in Inventory Card for that Item

YOUR COMPANY LIMITED **MobileERP** 

⚠

出

喜

 $\blacktriangleright$ 

▦

203

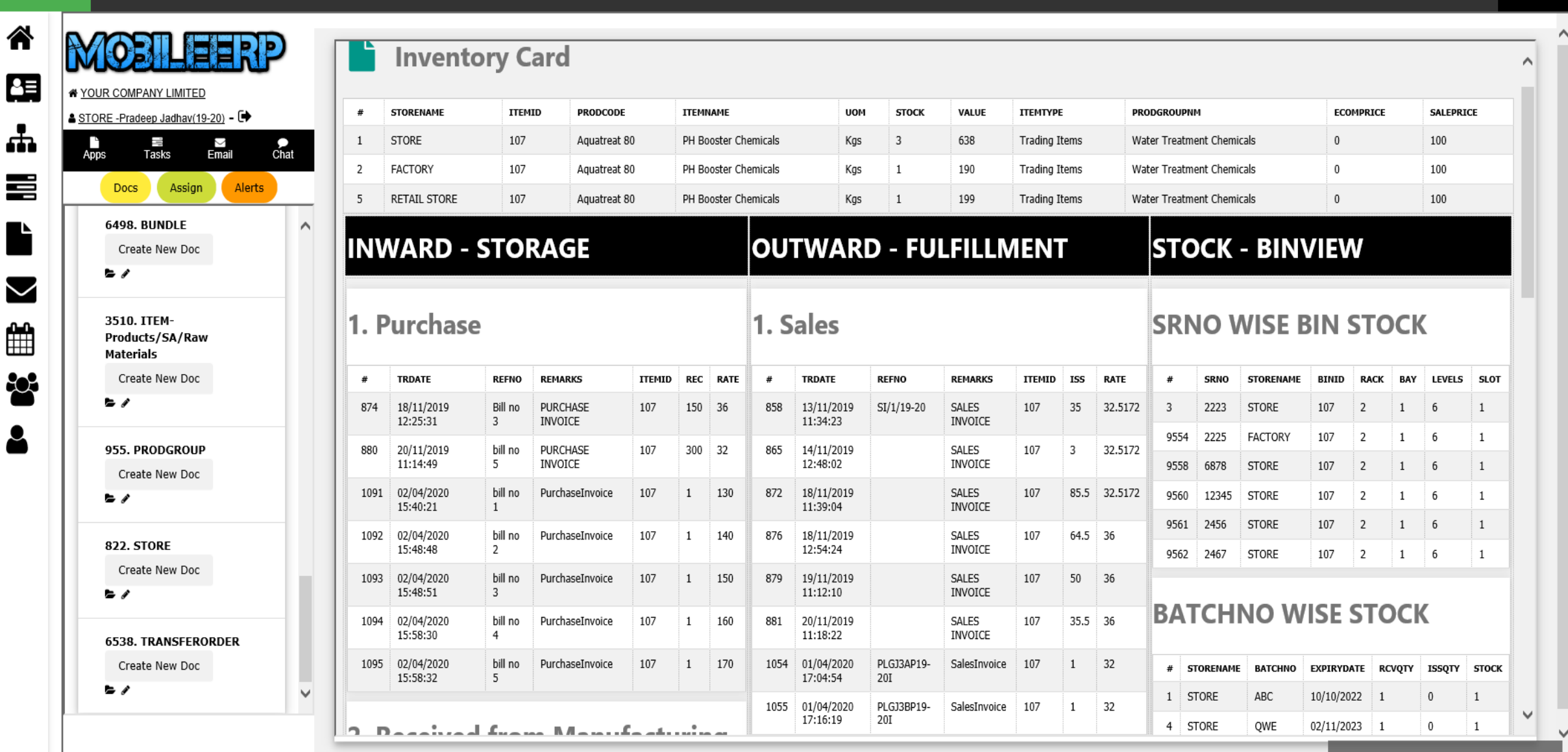